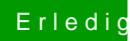

## Erledig Beginn mit einem Hackintosh

Beitrag von al6042 vom 17. März 2018, 15:55

Dann bin ich erstmal auch überfragt... Das Verhalten macht aus meiner Sicht überhaupt keinen Sinn.